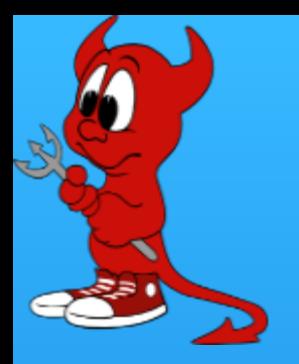

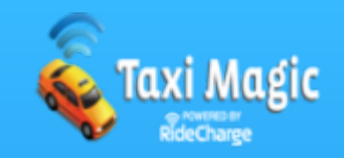

# Inside the ASF Infrastructure Team

Philip M. Gollucci <pgollucci@apache.org>

## Who Am  $P_{(in 15s)}$

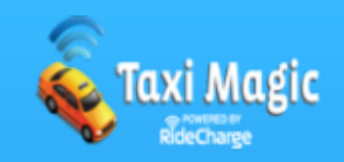

- VP Apache Infrastructure
- root@ member
- HTTP PMC [yes, I just broke it yesterday]
- APR committer
- mod\_perl PMC
- FreeBSD ports/ committer
- Director of Development Operations @ Taxi Magic
- Freelance Consultant
- Reader of 261 mailing lists @apache.org

In short, I'm over committed!

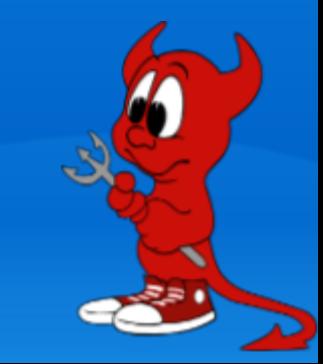

### What is the ASF Infra Team?

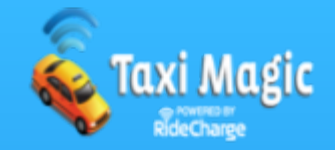

#### A group of people (with copious free time) that enjoy making things go smoothly.

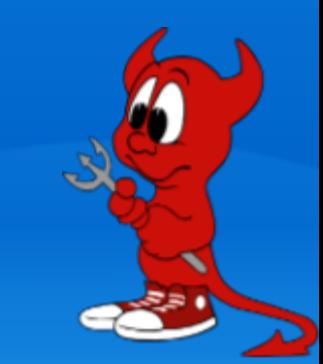

### What is the ASF Infra Team?

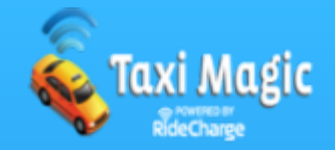

#### A group of people (with copious free time) that enjoy beer.

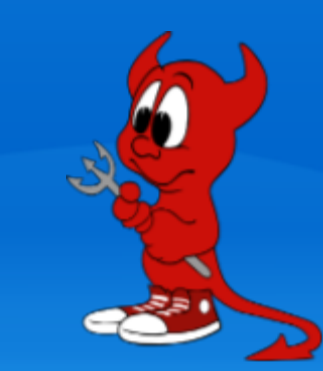

### What is the ASF Infra Team?

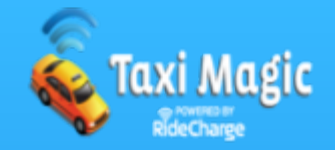

#### A group of people (without copious free time) that enjoy dealing with end users.

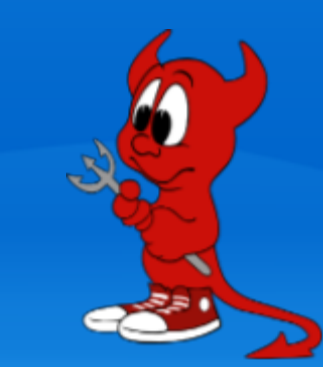

#### What is the ASF Infra Team? ● Its not a TLP ● Its a President's Committee • The VP is appointed by the President • The VP can gather others to help him/her

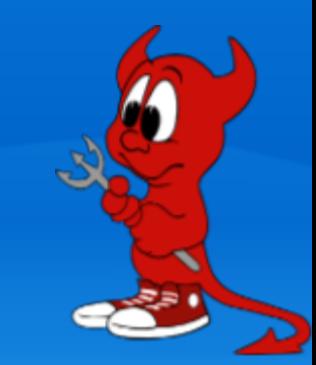

# Who's in the know

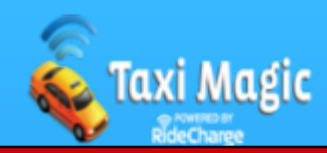

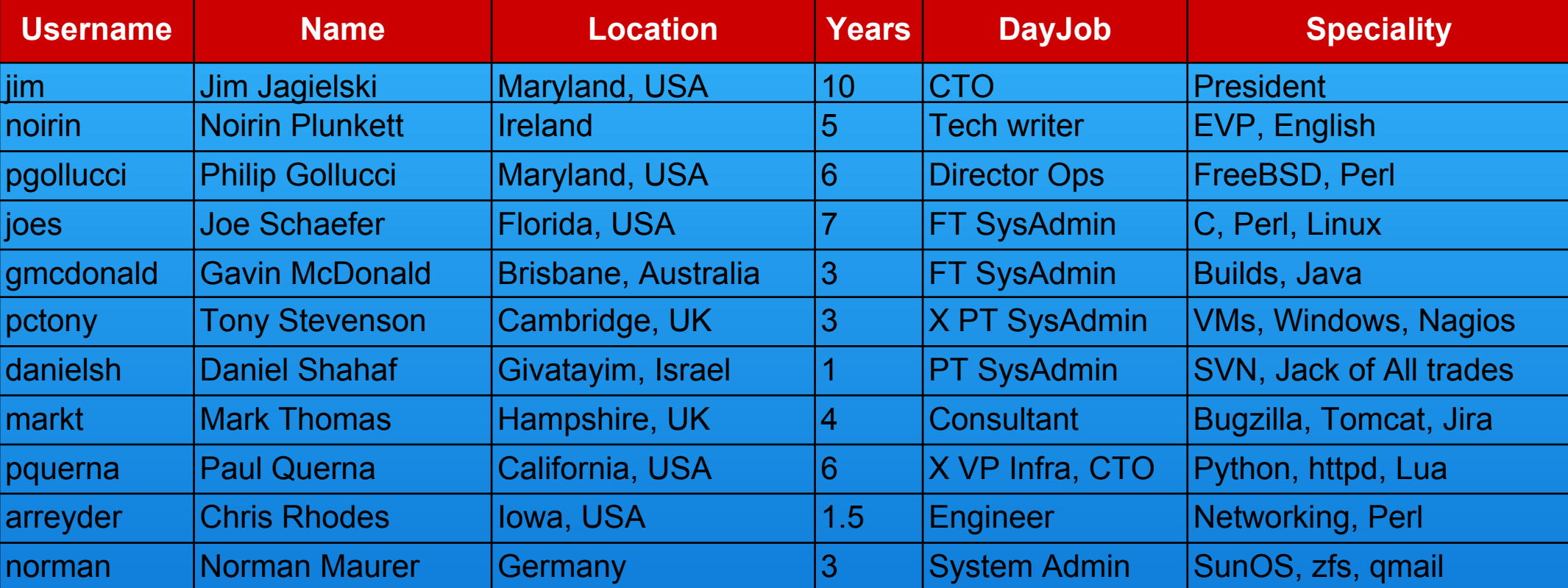

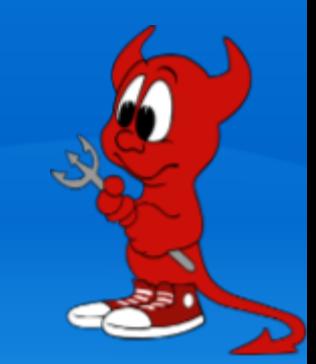

# Who's in the know

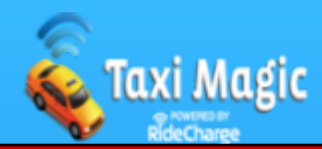

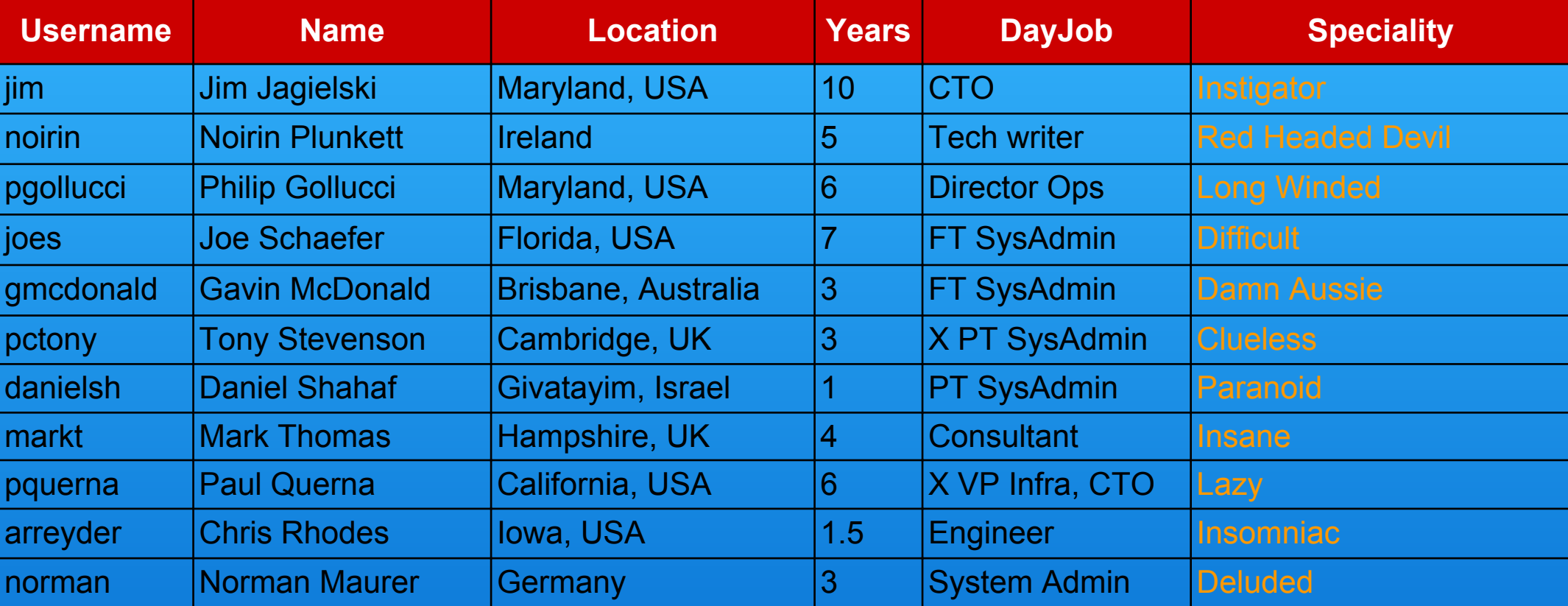

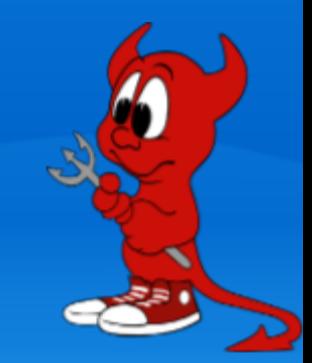

#### Lets See it on a Map

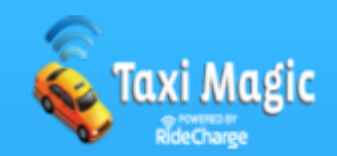

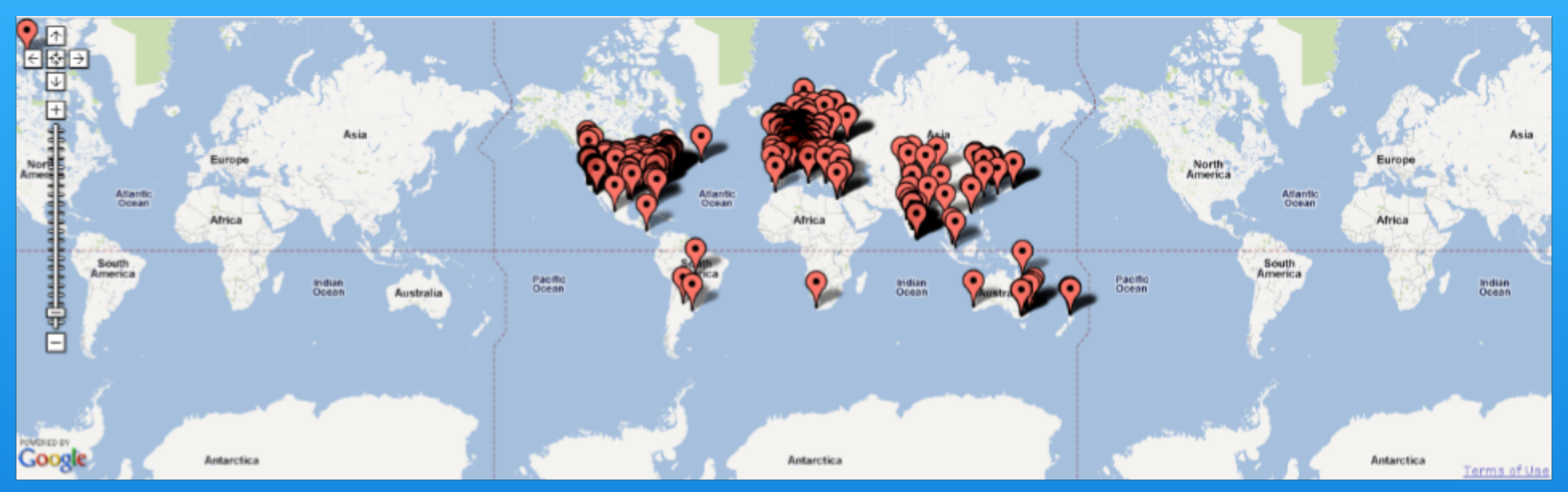

#### ~550 of ~3,200 committers shown

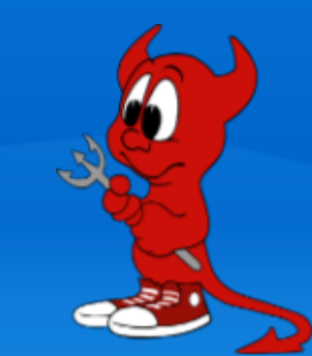

## First, Some Trivia

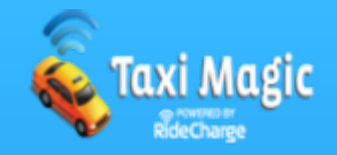

• apache.org shared the same physical server with:

 mcdonalds.com alt.drugs burning man

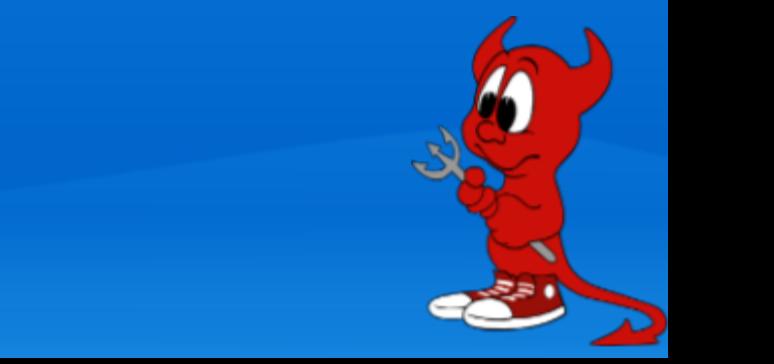

## More Trivia

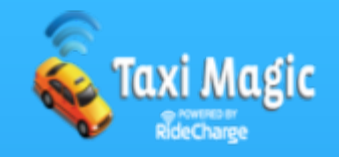

• One of the 1st and fastest mirrors of apache.org was

 mirrors.microsoft.com mirrors.playboy.com mirrors.ibm.com

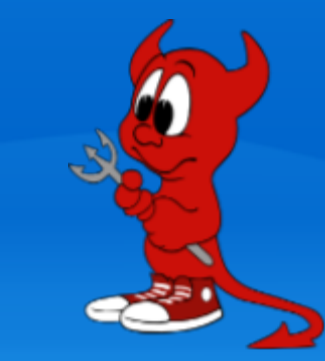

# More Trivia

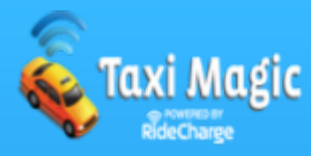

• Some of the earliest servers are now memorialized where?

 museum unplugged in some rack in some data center brian's mantle in his house

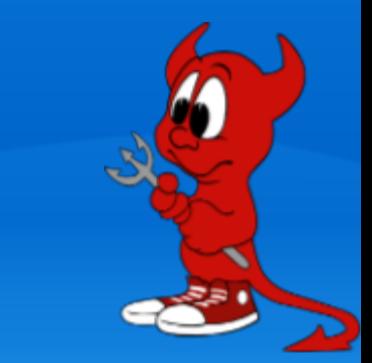

#### ● 1994: NSCAd

- 1996: daedalus & icarus by Brian
- 1996: 1st commit to Apache Group CVS
- 1999: The Apache Software Foundation
- 1999: Apache [Board](http://communityovercode.com/wp-content/uploads/2011/10/asf-board-chart2011.png) elected yearly
- 2001: United Layer (San Francisco)
- 2002: `make buildworld` takes 2 months
- 2002: Infrastructure Committee created
- 2002: Apache Incubator created
- 2003: 200 Paul DC started (San Francisco)
- $\bullet$  2003: CVS  $\rightarrow$  SVN

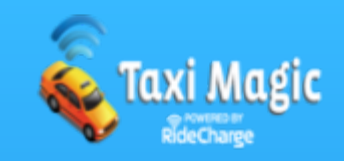

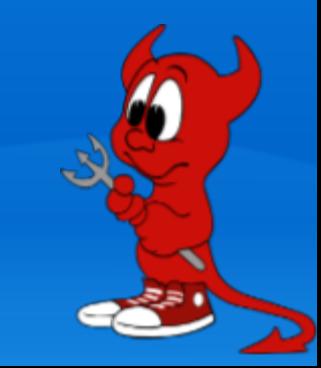

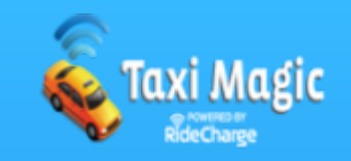

- 2004: Sara (.NL) DC started hosted by Surfnet
- 2005: Sun Hardware Kit
- 2005: CVS -> SVN finishes finally!
- 2006: 1st paid SysAdmin
- 2006: The great datacenter move
- 2006: OSUOSL (Oregon) DC started (moved)
- 2006: minotaur dies in transit
- 2007: Dell Hardware Kit
- 2008: VP ASF Infrastructure created

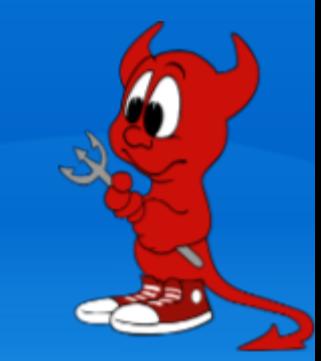

- 2008: Traci.net (Florida) DC started
- 2009: Formal budgets
- 2009: 2nd paid SysAdmin
- 2009: Git Read only support
- 2010: Rsync -> SvnPubSub and in-house CMS
- 2010: Git Read/Write support
- 2011: 3rd paid SysAdmin (P/T)
- 2011: PT Sysadmin swap
- 2011: iXSystems Kit pondered
- 2011: VP ASF Infrastructure moved to EVP
- 2012: dist.apache.org, SvnPubSub mandated

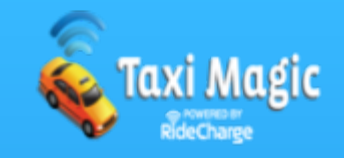

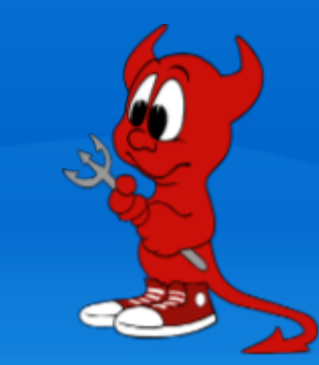

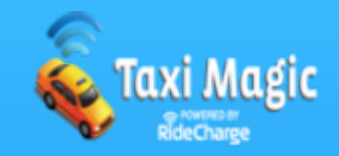

● Manage / Coordinate our Data Centers ○ OSUOSL (Portland, Oregon) 3 Racks ○ Traci (Miami, Florida) 1 half Rack ○ Sara (Netherlands) 1 Rack ○ Bytemark (London) VPS

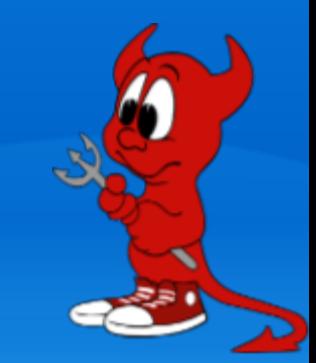

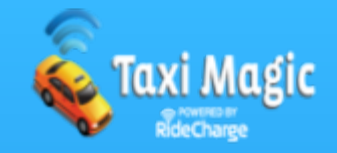

● [img1](http://p6m7g8.com/~pgollucci/0601011139.jpg) ● [img2](http://p6m7g8.com/~pgollucci/0601011139a.jpg)

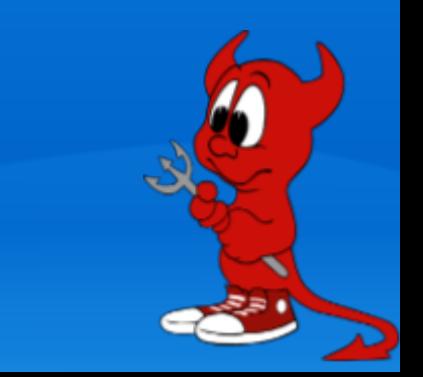

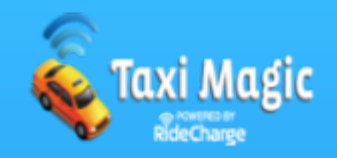

#### • Buy Stuff [\(Servers](http://www.apache.org/dev/machines.html), Switches, VPN, SSL Certs, Licenses)

- Dell
- Sun/Oracle
- Microsoft
- Sonicwall
- Dotster domains
- Intervision
- Godaddy SSL
- Wells Fargo
- Silicon Mechanics

Yes, that means we make a budget!

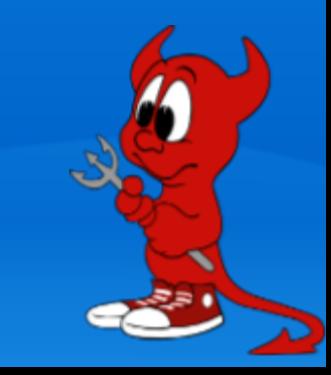

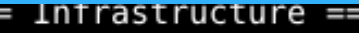

Category Total

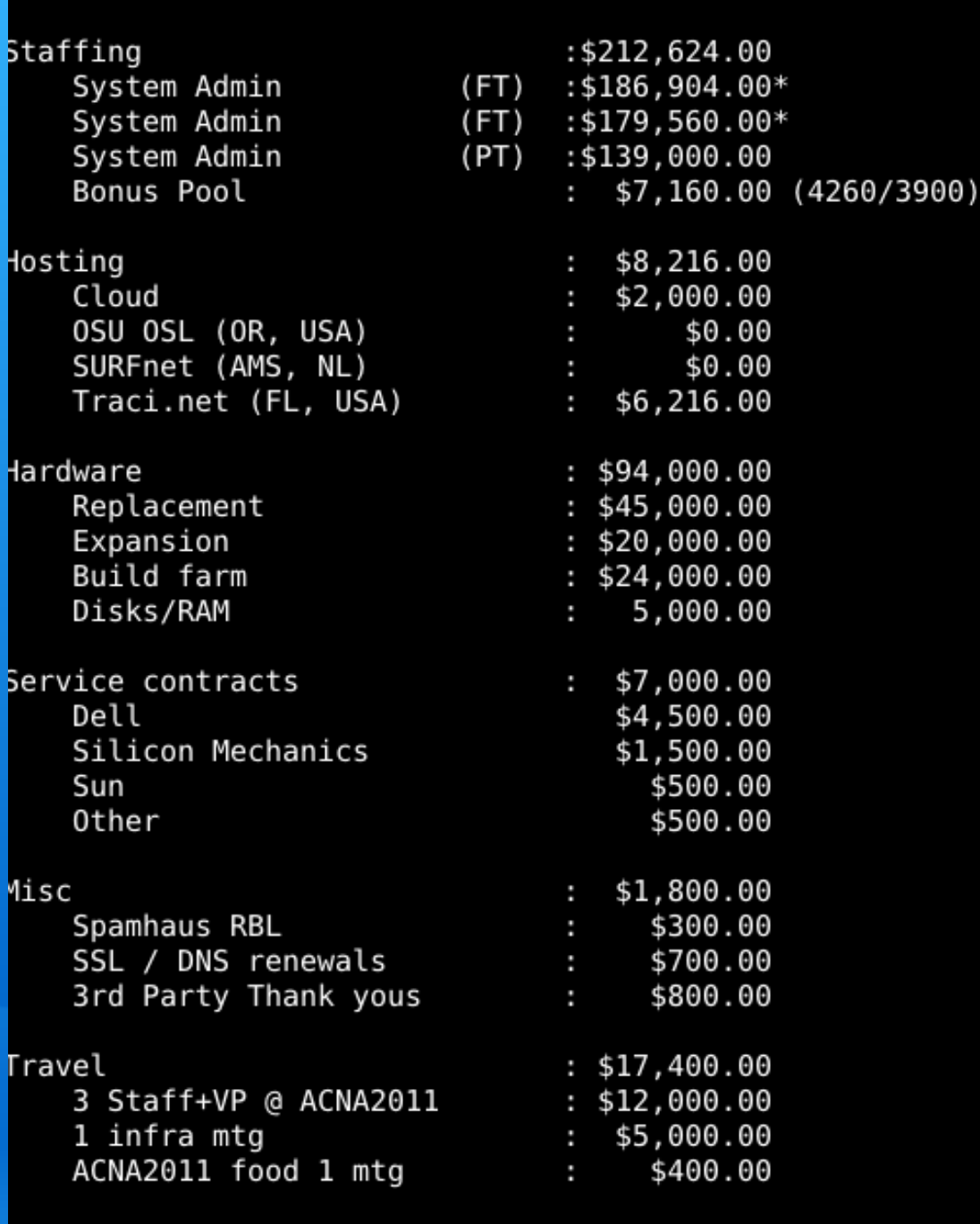

 $: $341,040.00 (+28%)$ 

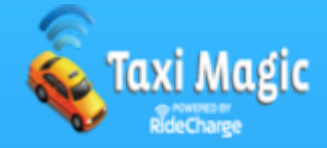

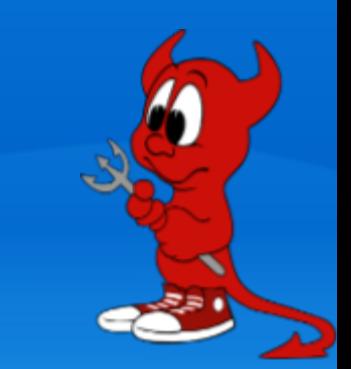

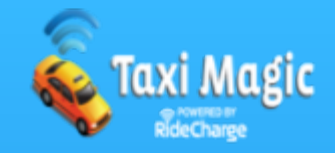

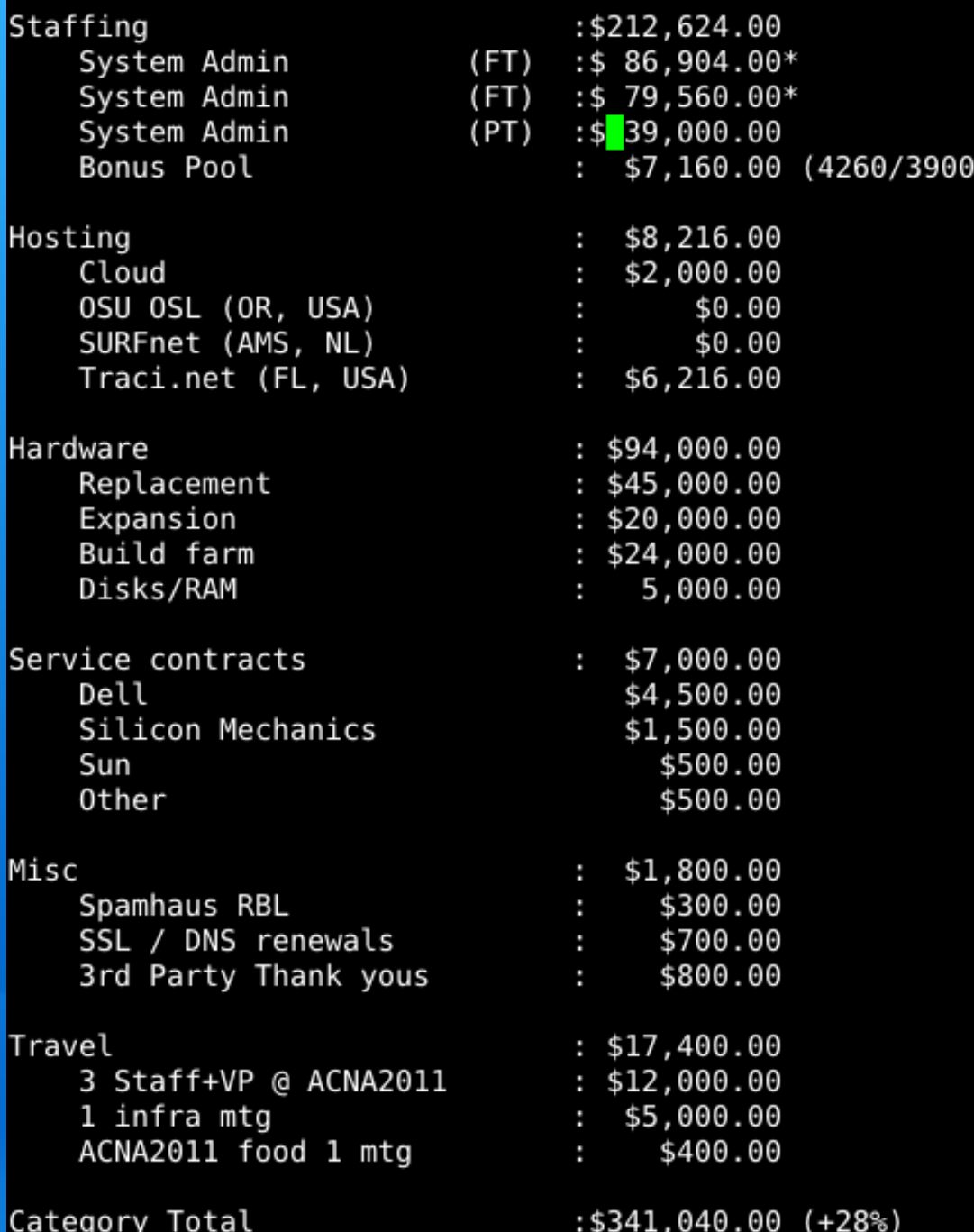

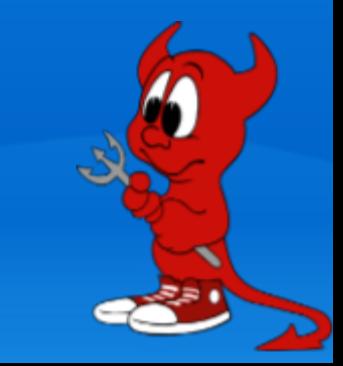

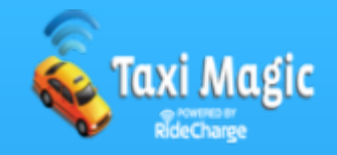

#### ● **Install, Configure, Secure, Maintain, Debug OSes**

- FreeBSD
- Unbuntu
- Solaris
- Windows
- Jails
- Zones
- VMs

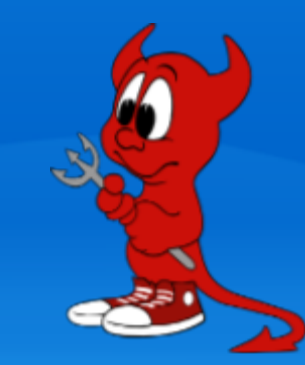

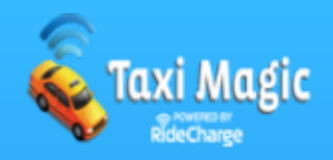

- Services (internal and external)
- VC (cvs->subversion, git)
- WWW (100+ tlps, foundation site, others, httpd)
- Mailing Lists (300+, archives, searches, spam)
- Shell/SSH
- Release Distribution and Mirror Network
- Dev (Jira, Bugzilla, Confluence, moinmoin, mediawekia, Roller, custom stuff)
- Dev (continum, gump, nexus, sonar, url shortener, reviewboard)
- Monitoring (nagios, nagvis, irc, pagers, twitter)
- LDAP
- VPN
- NFS
- DNS (domains, geo-balancing of services)
- User Account Mgmt (Self Serve) All 3,318 of them
- FBSD Tinderbox
- FBSD Update Server
- Backups
- Log Stats
- CI (Jenkins, Buildbot, Hudson)
- MySQL, PostgreSQL
- Voting System
- And many more........

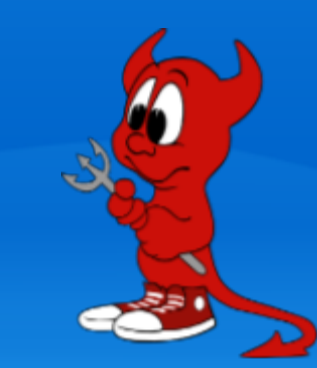

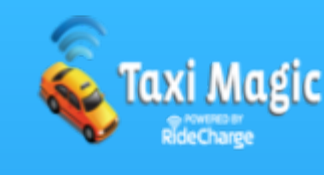

- Committers: 3318
- Members (active): 370
- iCLAs on file: 4158
- Projects: 94
- Incubating: 57
- Labs: 32
- Attic: 16

● SVN Revisions: 1.3million+ (just the public asf one)

- asf: 119 GB
- infra: 13 GB
- private: 21 GB
- tck: 30 GB

● Web stats: http://people.apache.org/~henkp/analog/

• Mailing lists and SVN commits graph: http://www.apache. org/dev/stats/

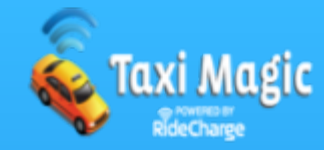

- Remember only 2.5 of us are paid, the rest of us are volunteers (that come and go) without offices and in sporadic time zones!
- With volunteers you might be waiting Y-E-A-Rs for something to get done
- Volunteers are not always experts at what they are contributing

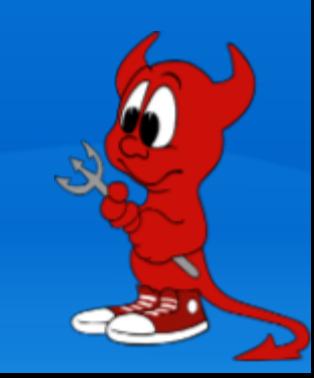

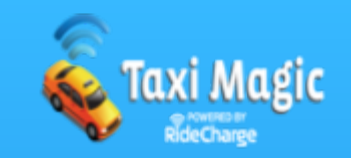

- The Apache Way (meritocracy)
- Version control
- Mailing lists, archives
- IRC
- Recruiting new members by involving the communities
- Saying NO!
- Admitting [mistakes](https://blogs.apache.org/infra/entry/apache_org_04_09_2010)
	- ssh via sourceforge
	- ssh key weakness via apachecon vps
	- jira xss via slicehost
- Not repeating Mistakes
- Random meetings at conferences

## Oversight, Trust, & Transparency!

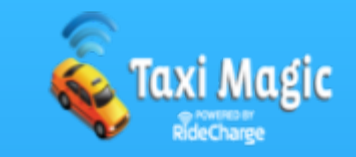

#### ● Tools of the Trade

- asf-do.pl
- apue & pw-driver.pl
- opie
- ckl
- ssh & ssh keys!
- svnpubsub

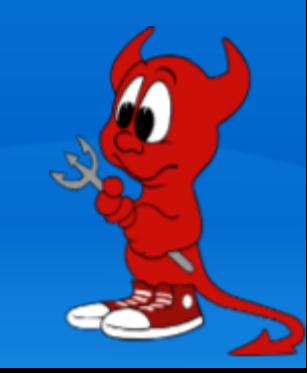

## ASF-DO.PL

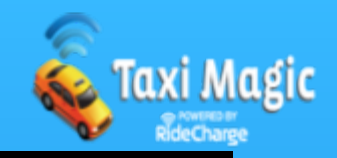

\$ apue/pty -d apue/pw-driver.pl screen OPIE Secret Password (^D aborts): LDAP Password (^D aborts):

\$./asf-do.pl --terminal --unbuffered --serial --host minotaur, hermes 'sudo date' minotaur.apache.org: minotaur.apache.org: otp-md5 365 mi3675 ext minotaur.apache.org: Password: minotaur.apache.org: minotaur.apache.org: Fri Nov 4 23:23:37 UTC 2011 minotaur.apache.org: Connection to minotaur.apache.org closed. otp-md5 465 he6315 ext hermes.apache.org: Password: hermes.apache.org: hermes.apache.org: Fri Nov 4 23:23:42 UTC 2011 hermes.apache.org: hermes.apache.org: Connection to hermes.apache.org closed.

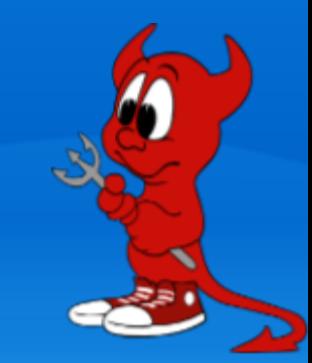

# Cloud Kick Logger(CKL)

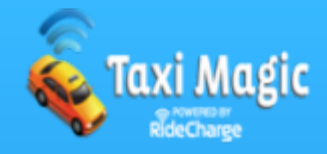

#### ckl list

- (85) 2011-09-16 18:04:58 UTC by danielsh on eris.apache.org apply svnmailer-1.0.8 patch from Andre Malo (nd@)
- 18) 2009-12-31 07:19:32 UTC by pquerna on eris.apache.org Banning 216,129,119,0/24 from SVN
- 3) 2009-12-24 17:15:42 UTC by joes on eris.apache.org installed on eris
- [11:42 PM](0)pgollucci@eris.apache.org j0 h53 c553

ckl cat -i 18 -U http://monitoring.apache.org/ckl//display/?id=18;

#### \$ ckl save

```
commands and output here
# changelog entry:
```
- eris.apache.org host:
- # user:
- pgollucci<br>http://monitoring.apache.org/ckl/ endp:
- # (lines starting with # are ignored)

```
OK to continue (y/n)? y
entryid=89
```
#### \$П

● Very useful for distributed System Admin teams • Already used by RackSpace (CloudKick), Mozilla, ASF, \$work • And now you!

#### [ckl web](http://monitoring.apache.org/ckl/display?id=18)

## SvnPubSub & CMS

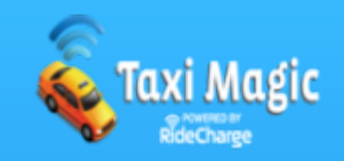

- I want to edit a webpage
- I want to preview it
- I want to stage my changes
- I want to see diffs
- I want an e-mail about it
- I want a webpage that uses more then just static html
- I want to push them live to production
- I want it to be '1-click'
- I want it to take seconds

Crap, Production is on both sides of the planet

No, I didn't let you down it is possible.

We developed a subscriber/push system for SVN and custom in-house CMS on top of it with ZFS.

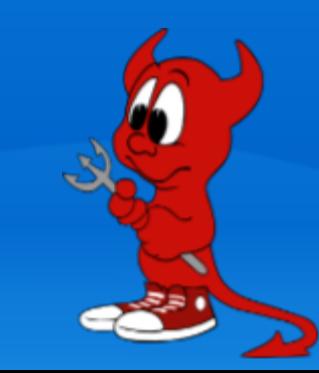

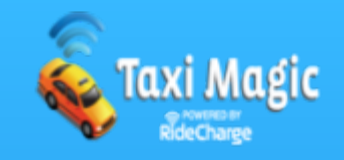

● For most people failure \*IS\* the exception not the \*NORM\* • We don't have hundreds or thousands of machines • Do you know the serial numbers for support or parts if the machine is down because of a hardware failure?

● We do, we keep it SVN

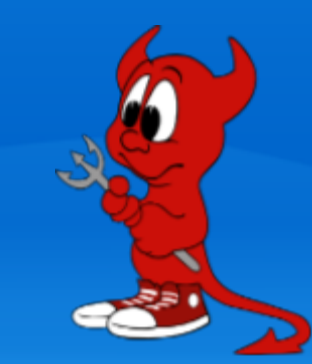

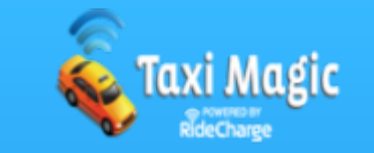

• Do you have a port-map ?

• We do, we keep it in SVN

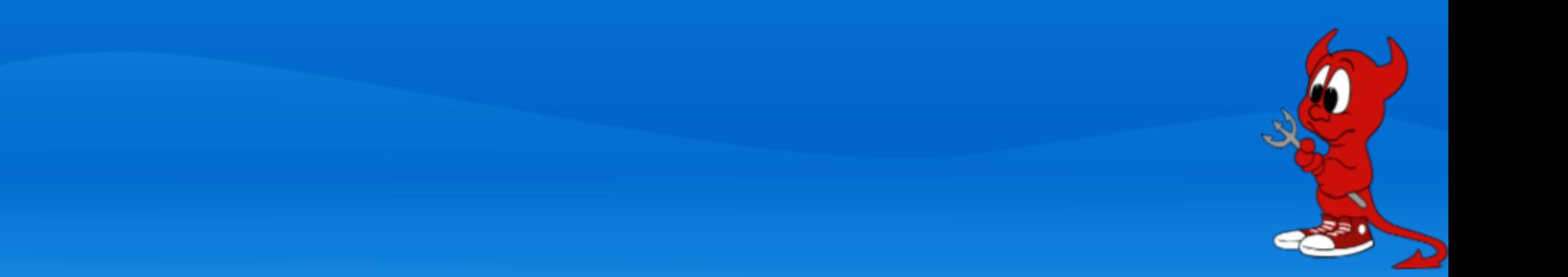

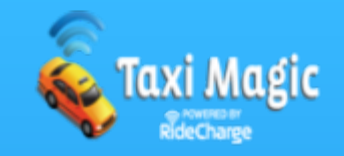

● Do you have the documentation about your PDUs, switches, console servers, and other obsolete hardware your vendors dont' support anymore ?

• We do, we keep it in SVN

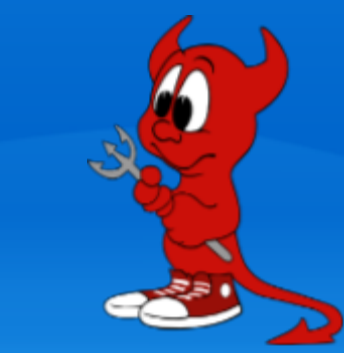

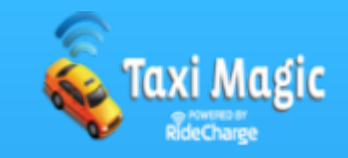

• Do you version your machine config? • Do you version your application config ?

• We do, we keep it in SVN

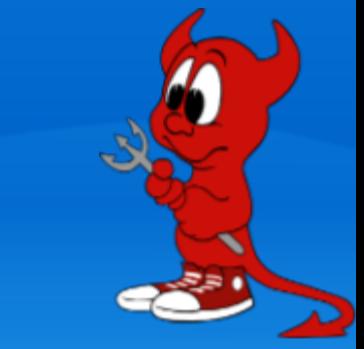

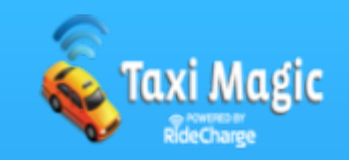

● UTC=EDT+4 (Florida, USA) ● UTC=EST-10 (Brisbane, Australia) ● UTC=IST-2 (Jerusalem, Israel)

Thats almost 24/7 coverage. 4 Would be better. We'll get there eventually.

In the mean-time, what if I'm a volunteer with Karma and something breaks? I'm even motivated to fix it but I've never messed with this service before?

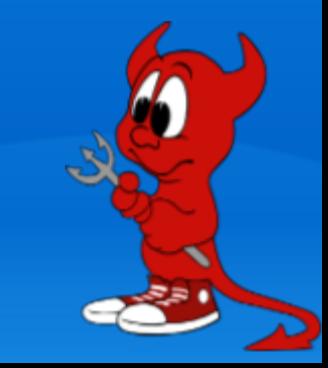

# Run Books

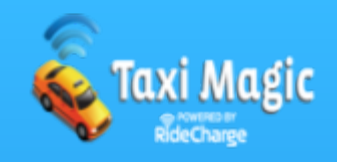

- Start
- Stop
- Log File
- Where is it in stalled
- Where is its config
- How to install/upgrade
- Not just services, but processes too

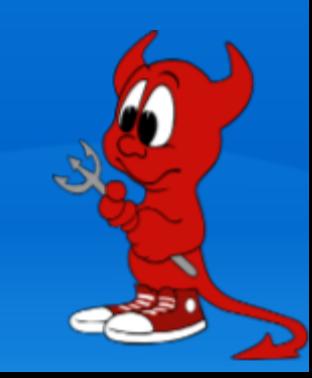

#### Run Books

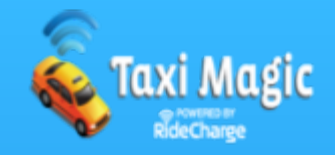

/home/pgollucci/repos/asf/infra/infrastructure/trunk/docs/services

lι README archiva.txt backup topology.txt bugzilla.txt buildbot.txt cms.txt confluence.txt continuum.txt dns-updates.txt dns.txt fail2ban.txt git.txt gump.txt http.txt issuetracking.txt jira.txt ldap-lpk.txt ldap-restore.txt

ిశ

ldap.txt mail.txt mirrors.txt modules.a.o.txt mx.txt nexus.txt ooo-forums.txt projects\_ ci\_server\_matrix.txt projects ci server matrix.xls qmail-ezmlm.txt roller.txt sonar.txt sshd.txt svn-dist.txt svn-setup.txt svn.txt svnpubsub.txt upgradeconfluence.txt wiki.txt

## Communications

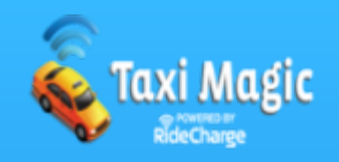

- Ever had a user e-mail you to say that e-mail doesn't work ? ● We sure have
- $\bullet$  How do you communicate schedule maintenance?
- IRC, [Twitter,](http://twitter) Facebook, [Nagios](http://monitoring.apache.org/status/)

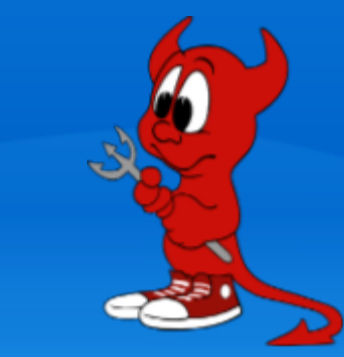

# Mailing Lists

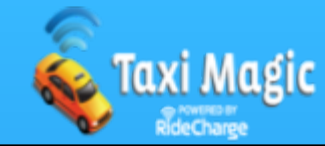

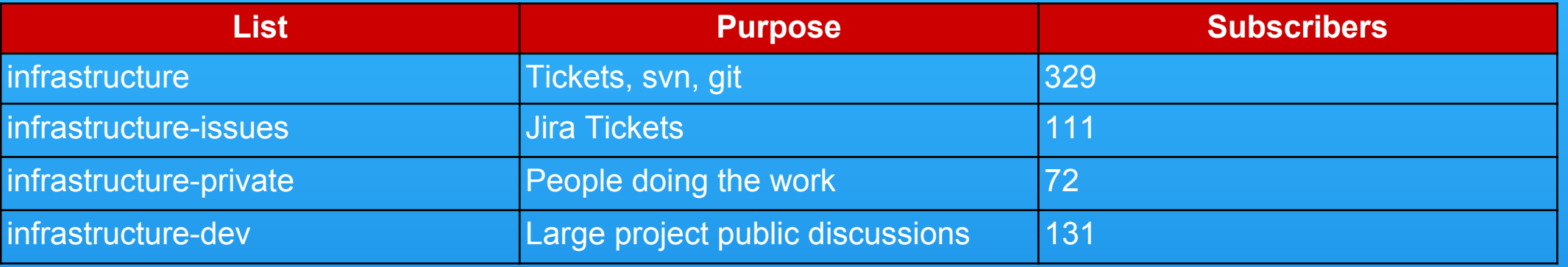

#### You do archive you mailing lists right?

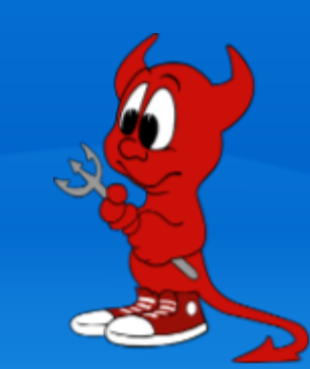

#### IRC

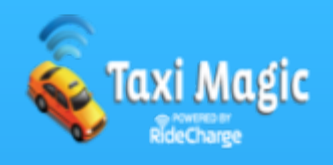

- Whats a good motivator for your friendly System Admin?  $\bullet$  B-E-E-R!
- Checkout our [Infrabot](https://svn.apache.org/repos/infra/infrastructure/trunk/nagios/infrabot/InfraBot.pm)
- **If my talk was Wednesday**
- We're taking bribes every night this week
- Oh and we accept deliveries the other 51 weeks too
- You could also do a lightening talk about how great we are

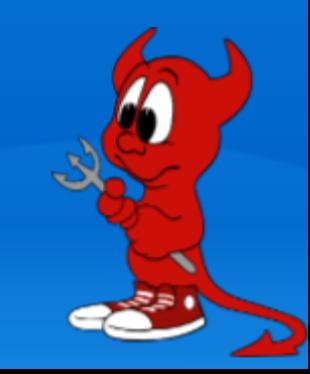

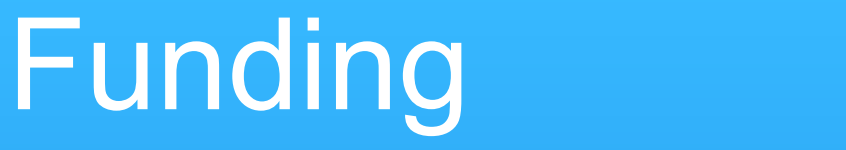

#### • 100% Donations 501c(3) charity **. Thanks** to our Sponsors!

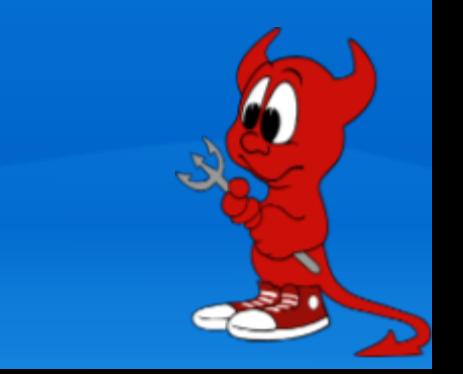

**Taxi Magic** 

#### Questions, Comments

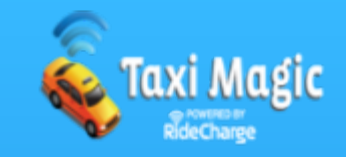

● Slides - http://goo.gl/3c2Hn

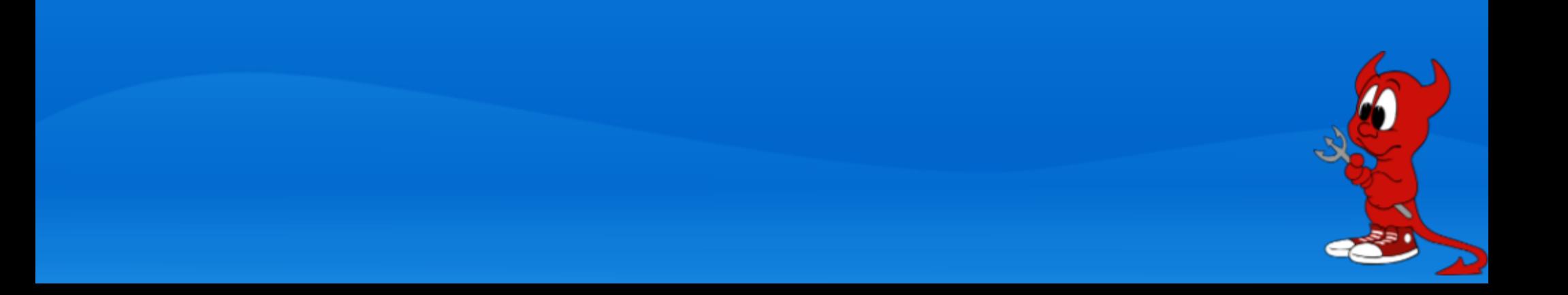